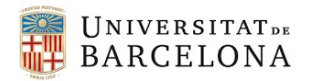

Facultat d'Economia i Empresa

## **Circuito Tutor UB**

## GIPE: Transparencia entre oferta y práctica

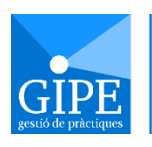

pràctiques externes

Asignación y activación de prácticas externas

•Identificador UB •Contraseña UB

Visualizar oferta y práctica externa

•**Asignado:** significa que todavía no ha traído la documentación a la oficina.

•**Activada**: el estudiante ya tiene la evaluación creada y tardara 12 horas en ser transparente al sistema de evaluación.

### GAEF: Evaluación de la práctica

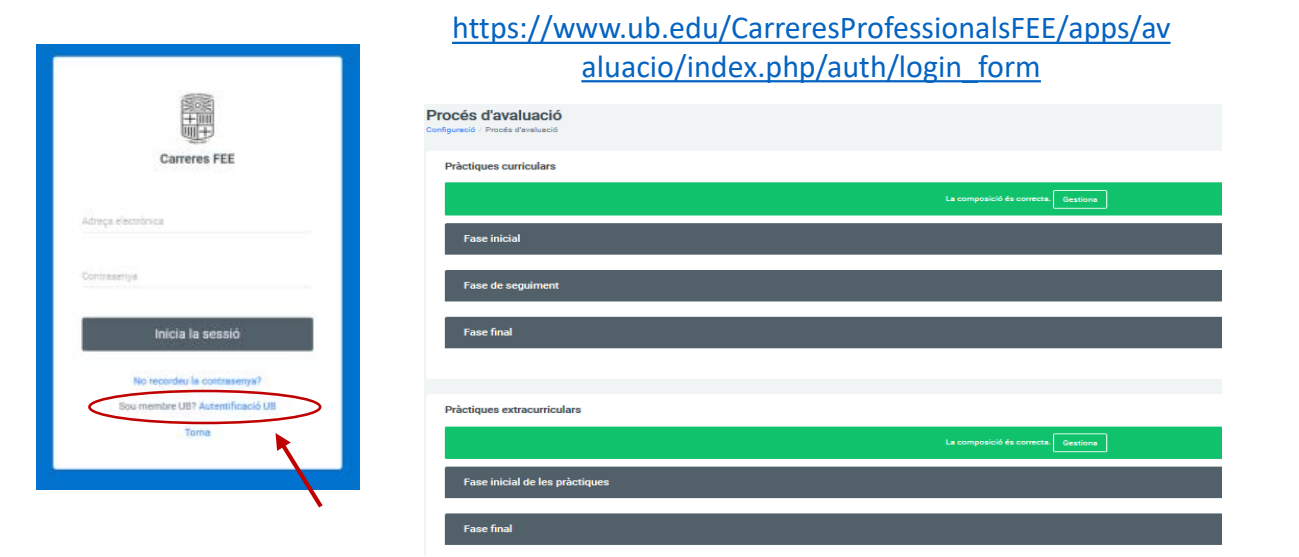

### Campus Virtual: Entrevistas y memoria final de prácticas

### UNIVERSITAT<sub>12</sub>

 $\alpha$ **CONTINGUTS** Introducció Demanar cita previa Qüestionaris de seguiment de l'avaluació Lliurament memòria

#### Tauler del curs

# memoria final

•Cita previa: consulta para gestionar tutorías •Entrega de memorias

•Uso del Urkund antiplagio

## Entrevistes y

Oficina de carreres

• Final de curso: descargar todas las memoria para archivo definitivo.